王子第三小学校 Google フォームを活用した欠席・遅刻連絡の仕方 お子さんが欠席・遅刻をする場合には、下記の手順に沿って 8:20まで にご連絡をお願いします。

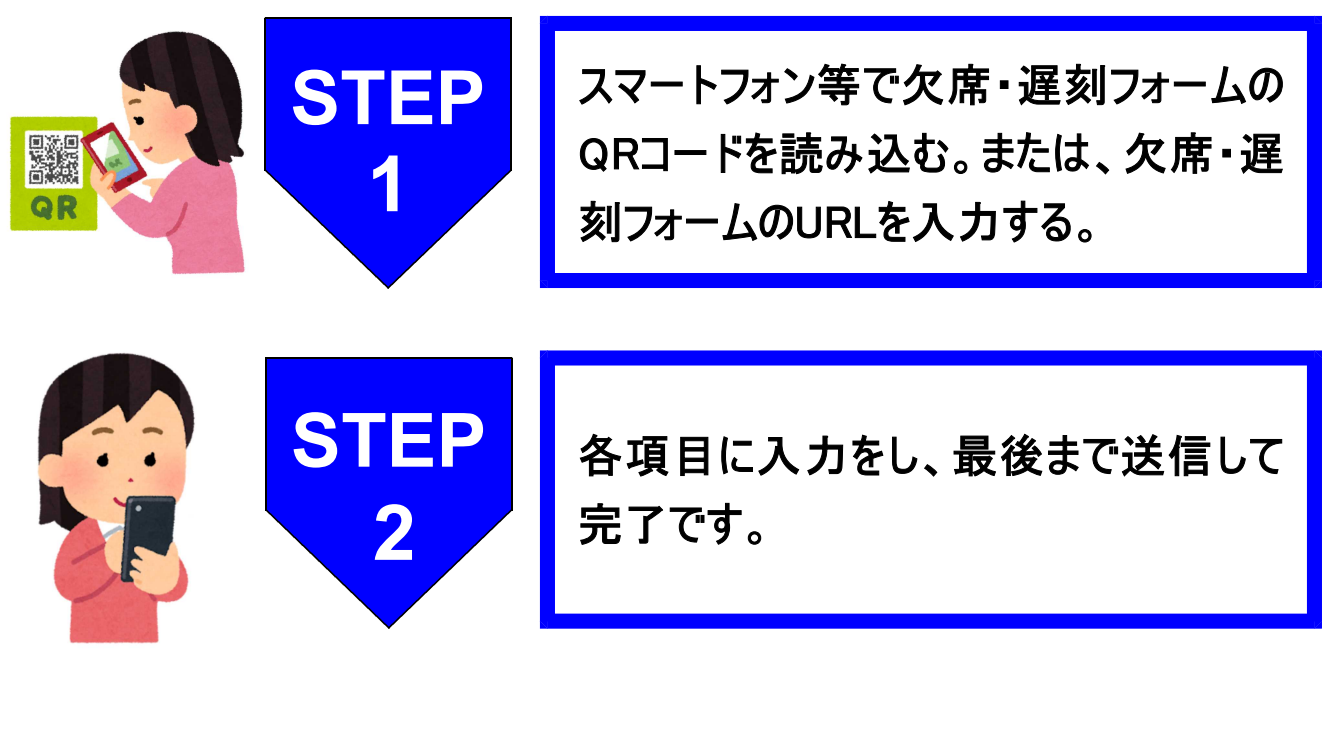

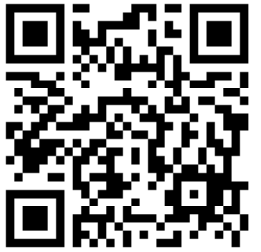

https://forms.gle/pXxYxeZtKZEgn8eB7

欠席・遅刻フォームQRコード タ席・遅刻フォームURL

## <注 意 事 項>

- ◆ パスワードは、一斉メールでお送りしたものを入力してください。
- 8:20を過ぎる場合は、電話でお知らせください。
- 早退や体育の見学等については、連絡帳でお知らせください。